Cisco PDF

https://www.100test.com/kao\_ti2020/559/2021\_2022\_\_E9\_80\_80\_E 5\_87\_BA\_E8\_B7\_AF\_E7\_c101\_559468.htm

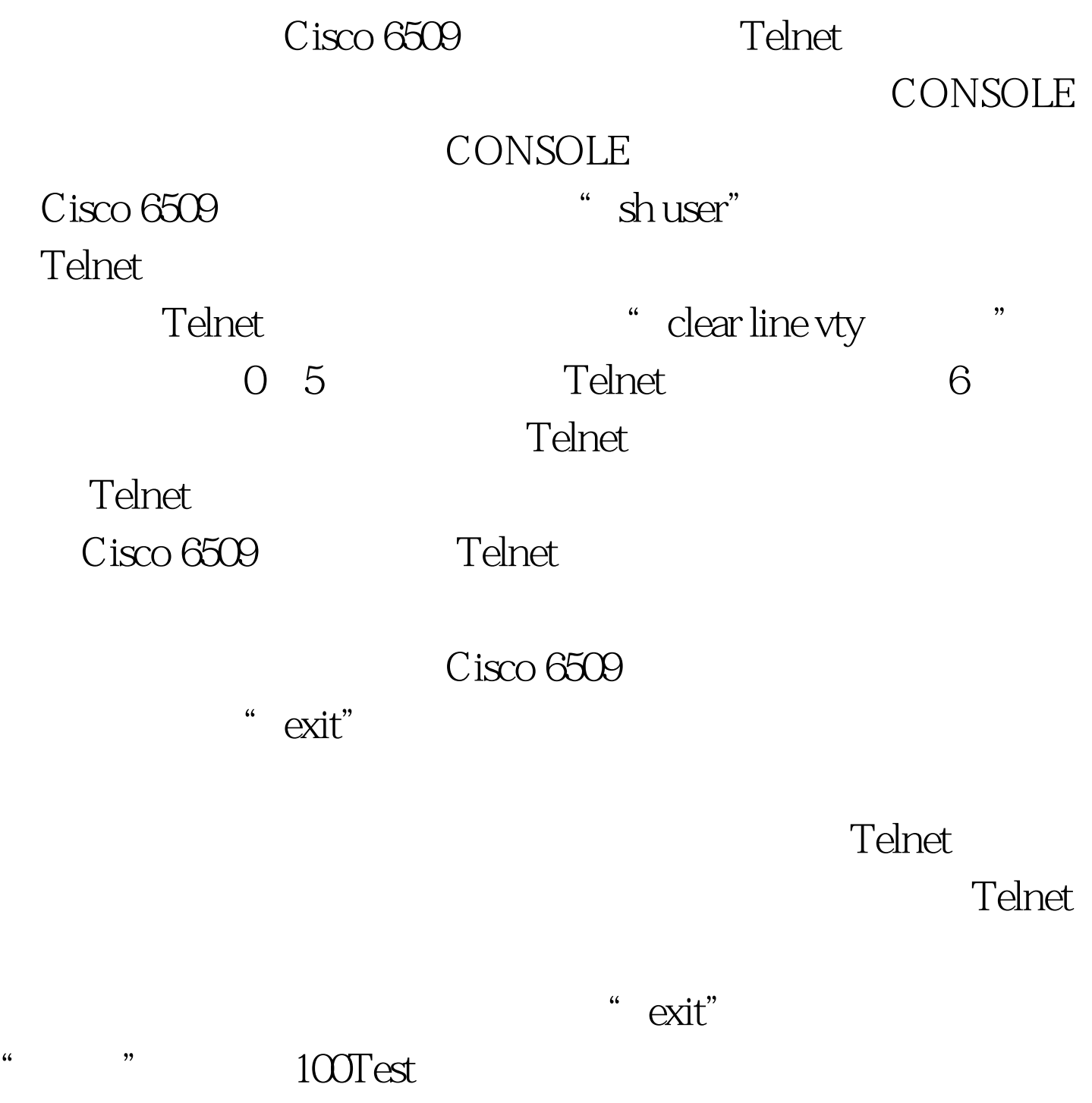

www.100test.com